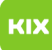

## Probleme mit dem Synchronisierungsprotokoll unter Outlook

## 08/03/2024 02:33:13

## **FAQ Article Print**

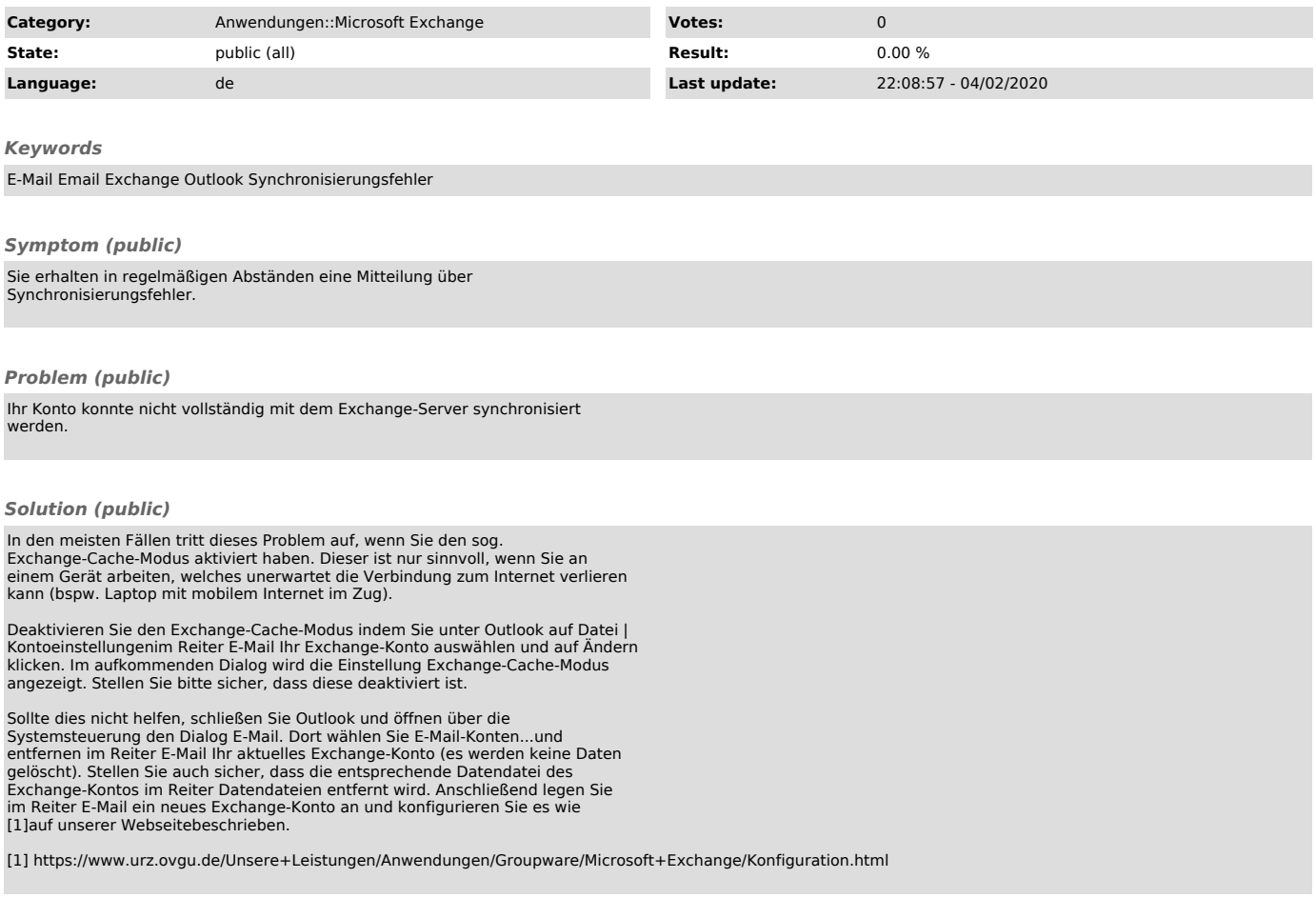